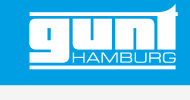

# RT 380 **Optimierung von Regelkreisen**

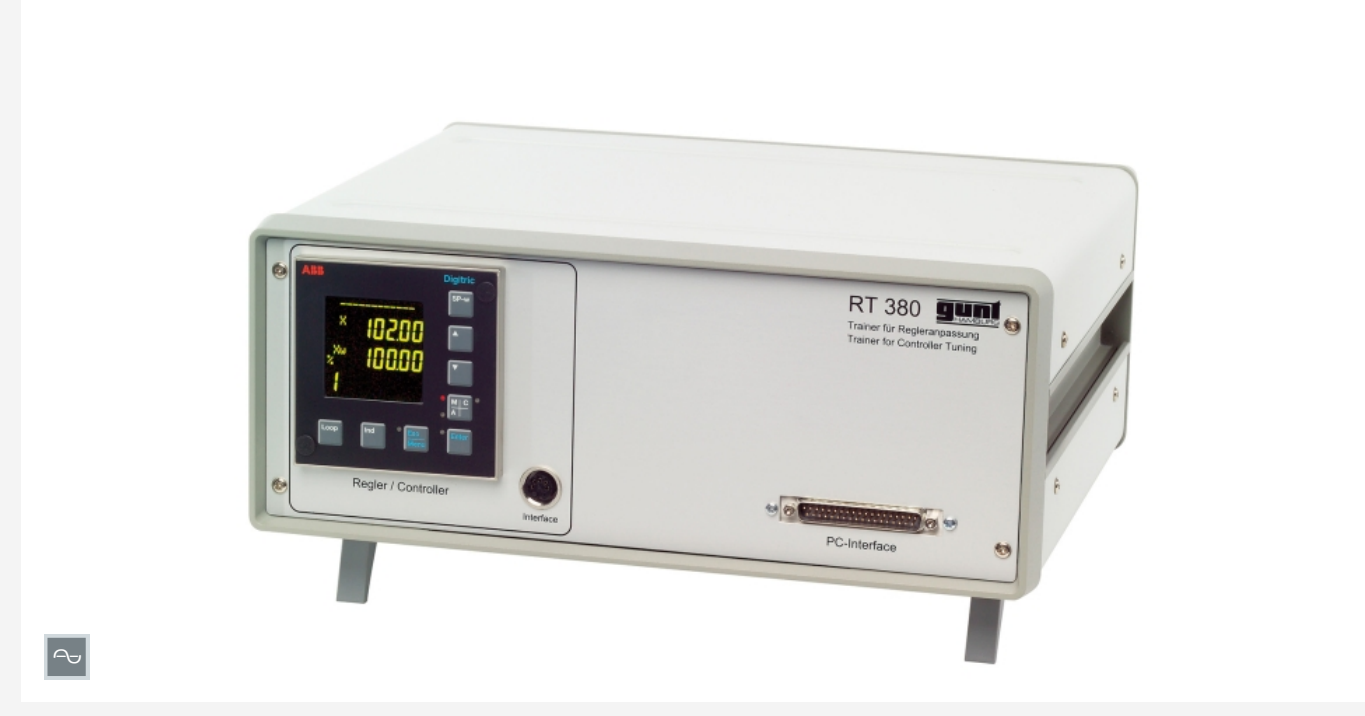

Die Abbildung zeigt ein ähnliches Gerät

## **Beschreibung**

- *•* **Verhalten des geschlossenen Regelkreises**
- *•* **Wahl optimaler Reglerparameter**
- *•* **Einstellregeln wie Ziegler-Nichols**
- *•* **Stabilität und Einschwingverhalten**
- *•* **Softwaresimulation der Regelstrecken**

Thema dieses Versuchsgeräts ist das Zusammenwirken von Regler und Regelstrecke. Ziel ist hierbei, dass der geschlossene Regelkreis, bestehend aus Regler und Regelstrecke, das gewünschte optimale Verhalten zeigt. Durch den Einsatz einer Simulationssoftware kann die in der Praxis sehr wichtige Einstellung der Reglerparameter intensiv und gefahrlos geübt werden. Begriffe wie offener und geschlossener Regelkreis, Stabilität, Sprungantwort, Stör- und Führungsverhalten werden anschaulich demonstriert.

Das Besondere an diesem Versuchsgerät ist, dass keine realen Regelstreckenmodelle benutzt werden, sondern die Regelstrecke mit einer von GUNT entwickelten Simulationssoftware auf dem PC simuliert wird. Dieses Prinzip ist bei der Produktentwicklung in der Industrie weit verbreitet und unter dem Begriff Hardware in Loop (HIL) bekannt.

Alle wichtigen Regelstreckentypen sind in der Software auswählbar. Die Regelstreckenparameter sind in weiten Grenzen einstellbar, so dass, auch im Gegensatz zu realen Regelstrecken, Grenzsituationen ausprobiert werden können. Das Zeitverhalten kann in der Software aufgezeichnet und ausgewertet werden. Die Verbindung zwischen Regler und PC erfolgt über eine USB-Schnittstelle.

Der verwendete Regler kann über eine Schnittstelle einfach und komfortabel über die mitgelieferten Konfigurationssoftware vom PC aus parametriert werden.

## **Lerninhalte / Übungen**

- *•* grundlegenden Zusammenhänge der Regelungstechnik erarbeiten
	- *·* Regelkreis, bestehend aus Regler und Regelstrecke
	- *·* Unterschied zwischen offenem und geschlossenem Regelkreis
- *•* Anpassung des Reglers an unterschiedliche Regelstrecken
	- *·* Bestimmung der Regelstreckenparameter
	- *·* Wahl optimaler Reglerparameter
	- *·* Anwendung von gebräuchlichen Einstellregeln
	- *·* Untersuchung des Führungs- und **Störverhaltens**
	- *·* Untersuchung der Stabilität des geschlossenen Regelkreises

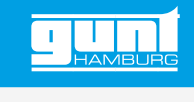

# RT 380 **Optimierung von Regelkreisen**

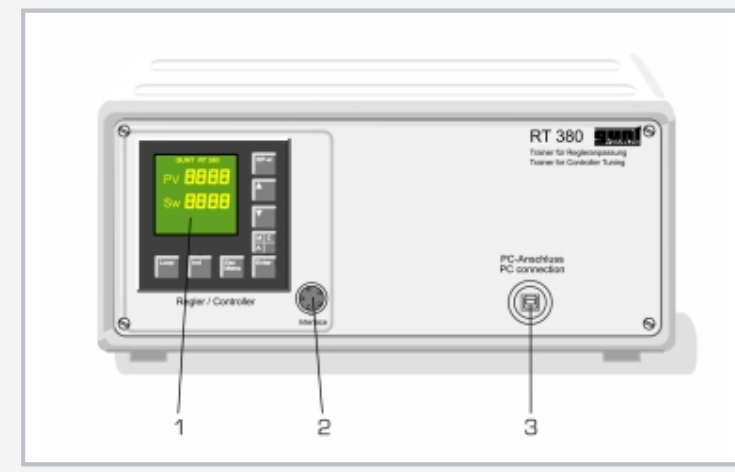

1 Regler, 2 Schnittstelle zur Reglerparametrierung, 3 PC-Anschluss

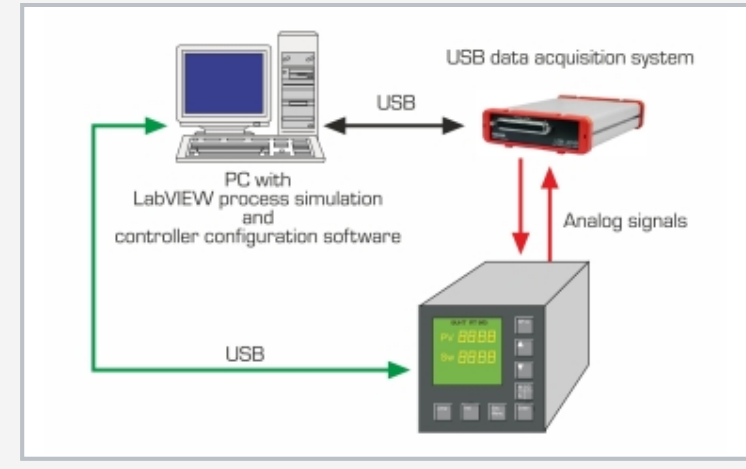

Der reale Regler arbeitet mit einer simulierten Regelstrecke zusammen (HIL: Hardware in Loop)

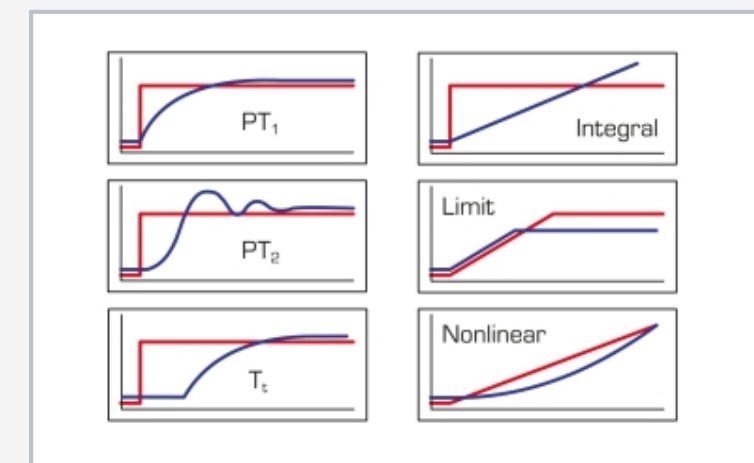

verschiedenste Regelstreckencharakteristika können simuliert werden

## **Spezifikation**

- 
- [1] Versuchsgerät für Regleranpassung<br>[2] digitaler Regler, konfigurierbar als P-, digitaler Regler, konfigurierbar als P-, PI- oder PID-Regler mit Schnittstelle
- 
- [3] Schnittstelle für PC<br>[4] GUNT-Simulationsso [4] GUNT-Simulationssoftware für verschiedene Regelstreckentypen wie P, I,  $PT_2$ ,  $PT_2$ ,  $T_2$  etc.
- [5] Aufzeichnung und Auswertung des Zeitverhaltens im PC
- [6] Konfigurationssoftware für den Prozessregler<br>[7] Software über USB unter Windows 10
- Software über USB unter Windows 10

#### **Technische Daten**

#### Regler

- *•* als P-, PI- oder PID-Regler konfigurierbar
- *•* K<sup>p</sup> : 0…999,9%
- *•* T<sup>v</sup> : 0…1200s
- *•* T<sup>n</sup> : 0…3600s

Prozessgrößen als Analogsignale: 0…10V Regelstreckensimulationsmodelle mit P, I,  $PT_1$ ,  $PT_2$ ,  ${\mathsf T}_{\rm t}$ -Verhalten, Nichtlinearität und Begrenzung

230V, 50Hz, 1 Phase 230V, 60Hz, 1 Phase 120V, 60Hz, 1 Phase UL/CSA optional LxBxH: 370x330x150mm Gewicht: ca. 5kg

#### **Für den Betrieb erforderlich**

# PC mit Windows

# **Lieferumfang**

- 1 Versuchsgerät<br>1 GUNT-Simulatio
- 1 GUNT-Simulationssoftware für Regelstrecken<br>1 Konfigurationssoftware für den Regler
- 1 Konfigurationssoftware für den Regler<br>1 Satz Kabel
- Satz Kabel
- 1 Satz didaktisches Begleitmaterial